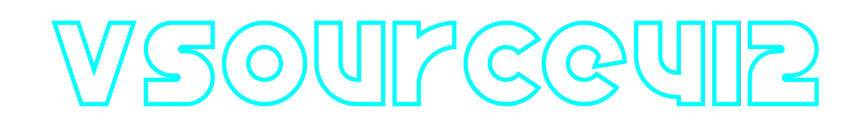

# **VSourceV4L2 C++ library**

**v2.0.1**

# **Table of contents**

- [Overview](#page-1-0)
- [Versions](#page-1-1)
- [VSourceV4L2 class description](#page-1-2)
	- [VSourceV4L2 class declaration](#page-2-0)
	- [getVersion method](#page-3-0)
	- [openVSource method](#page-3-1)
	- o [initVSource method](#page-4-0)
	- [isVSourceOpen method](#page-4-1)
	- [closeVSource method](#page-5-0)
	- [getFrame method](#page-5-1)
	- o [setParam method](#page-5-2)
	- [getParam method](#page-6-0)
	- [getParams method](#page-6-1)
	- [executeCommand method](#page-6-2)
	- [encodeSetParamCommand method of VSource interface class](#page-6-3)
	- [encodeCommand method of VSource interface class](#page-8-0)
	- ecodeCommand method of VSource interface class
- [Data structures](#page-9-0)
	- [VSourceCommand enum](#page-9-1)
	- [VSourceParam enum](#page-10-0)
- [VSourceParams class description](#page-12-0)
	- [VSourceParams class declaration](#page-12-1)
	- [Encode video source params](#page-14-0)
	- [Decode video source params](#page-15-0)
	- [Read params from JSON file and write to JSON file](#page-16-0)
- [Build and connect to your project](#page-17-0)
- [Simple example](#page-19-0)

# <span id="page-1-0"></span>**Overview**

**VSourceV4L2** C++ library provides video capture and video source (V4L2 compatible video sources) control function based on **V4L2 API**. The library supports [stepwise and discrete devices.](https://www.kernel.org/doc/html/v4.9/media/uapi/v4l/vidioc-enum-framesizes.html#structs) The library inherits interface from open source **[VSource](https://github.com/ConstantRobotics-Ltd/VSource)** interface class. **VSource.h** file contains data structures **VSourceParams** class, **VSourceCommand** enum, **VSourceParam** enum and includes **VSource** class declaration. **VSourceParams** class contains video source params and methods to encode and decode video source params. **VSourceCommands** enum contains IDs of commands supported by **[VSource](https://github.com/ConstantRobotics-Ltd/VSource)** class. **VSourceParam** enum contains IDs of params supported by **VSource** class. **[VSource](https://github.com/ConstantRobotics-Ltd/VSource)** class depends on libraries: open source **[Frame](https://github.com/ConstantRobotics-Ltd/Frame)** library (contains video frame structure and pixel formats) and open source **[ConfigReader](https://github.com/ConstantRobotics-Ltd/ConfigReader)** library (provides methods to work with JSON structures (read/write)). Also **VSourceV4L2** depends on open source **[Logger](https://github.com/ConstantRobotics-Ltd/Logger)** library which provides method to write logs. The library provides auto detection of supported resolution, format and fps. If particular devices doesn't support requested pixel format, resolution or fps, the library will set most appropriate parameters.

# <span id="page-1-1"></span>**Versions**

**Table 1** - Library versions.

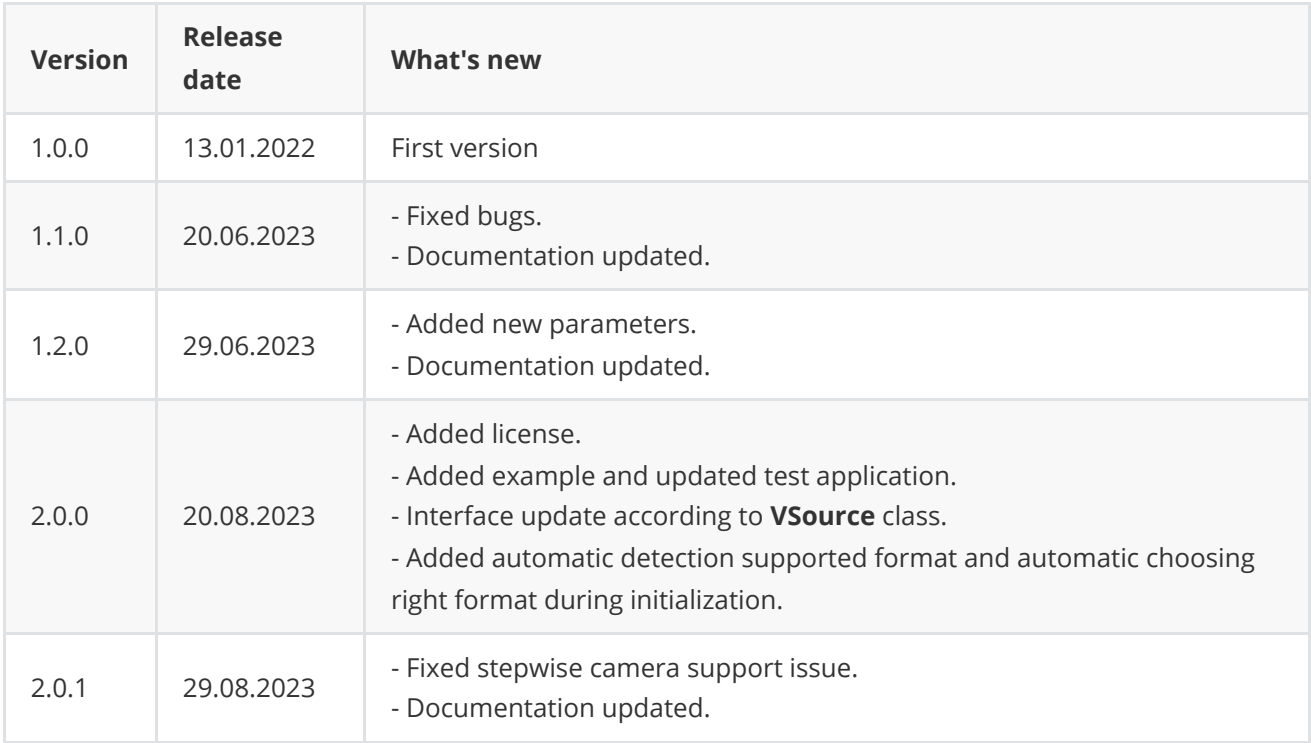

# <span id="page-1-2"></span>**VSourceV4L2 class description**

### **VSourceV4L2 class declaration**

**VSourceV4l2** class declared in **VSourceV4L2.h** file. Class declaration:

```
class VSourceV4L2 : public VSource
{
public:
   /**
    * @brief Class constructor.
    */
   VSourceV4L2();
    /**
    * @brief Class destructor.
    */
    ~VSourceV4L2();
    /**
    * @brief Get string of current library version.
    * @return String of current library version.
    */
    static std::string getVersion();
    /**
    * @brief Open video source. All params will be set by default.
    * @param initString Init string. Format: <device>;<width>;<height>;<fps>
    * <device> example "/dev/video0"
    * <width> optional. Can be 0 for auto detection.
    * <height> optional. Can be 0 for auto detection.
    * <fps> optional. Can be 0 for auto detection.
    * Example: "/dev/video0;640;480;30" or "/dev/video0;640;480" or
    * "/dev/video0;0;0;0", etc.
    * @return TRUE if the video source open or FALSE if not.
    */
    bool openVSource(std::string& initString) override;
    /**
    * @brief Init video source. All params will be set according to structure.
    * @param params Video source parameters structure.
    * @return TRUE if the video source init or FALSE if not.
    */
    bool initVSource(VSourceParams& params) override;
    /**
    * @brief Get open status.
    * @return TRUE if video source open or FALSE if not.
    */
    bool isVSourceOpen() override;
    /**
     * @brief Close video source.
    */
    void closeVSource() override;
    /**
    * @brief Get new video frame.
    * @param frame Frame object to copy new data.
    * @param timeoutMsec Timeout to wait new frame data:
     * timeoutMsec == -1 - Method will wait endlessly until new data arrive.
    * timeoutMsec == 0 - Method will only check if new data exist.
     * timeoutMsec > 0 - Method will wait new data specified time.
     * @return TRUE if new video frame exist and copied or FALSE if not.
```

```
*/
    bool getFrame(Frame& frame, int32_t timeoutMsec = 0) override;
    /**
    * @brief Set video source param.
    * @param id Parameter ID.
    * @param value Parameter value to set.
    * @return TRUE if property was set of FALSE.
    */
    bool setParam(VSourceParam id, float value) override;
    /**
    * @brief Get video source param value.
    * @param id Parameter ID.
    * @return Parameter value or -1.
    */
    float getParam(VSourceParam id) override;
    /**
    * @brief Get video source params structure.
    * @return Video source parameters structure.
    */
   VSourceParams getParams() override;
    /**
    * @brief Execute command.
     * @param id Command ID.
    * @return TRUE if the command accepted or FALSE if not.
    */
    bool executeCommand(VSourceCommand id) override;
};
```
### **getVersion method**

**getVersion()** method returns string of current version of **VSourceV4L2** class. Method declaration:

<span id="page-3-0"></span>static std::string getVersion();

Method can be used without **VSourceV4L2** class instance:

cout << "VSourceV4L2 class version: " << VSourceV4L2::getVersion() << endl;

Console output:

<span id="page-3-1"></span>VSourceV4L2 class version: 2.0.1

### **openVSource method**

**openVSource(...)** method initializes video source. Instead of **openVSource(...)** method user can call **initVSource(...)**. Method declaration:

```
bool openVSource(std::string& initString) override;
```
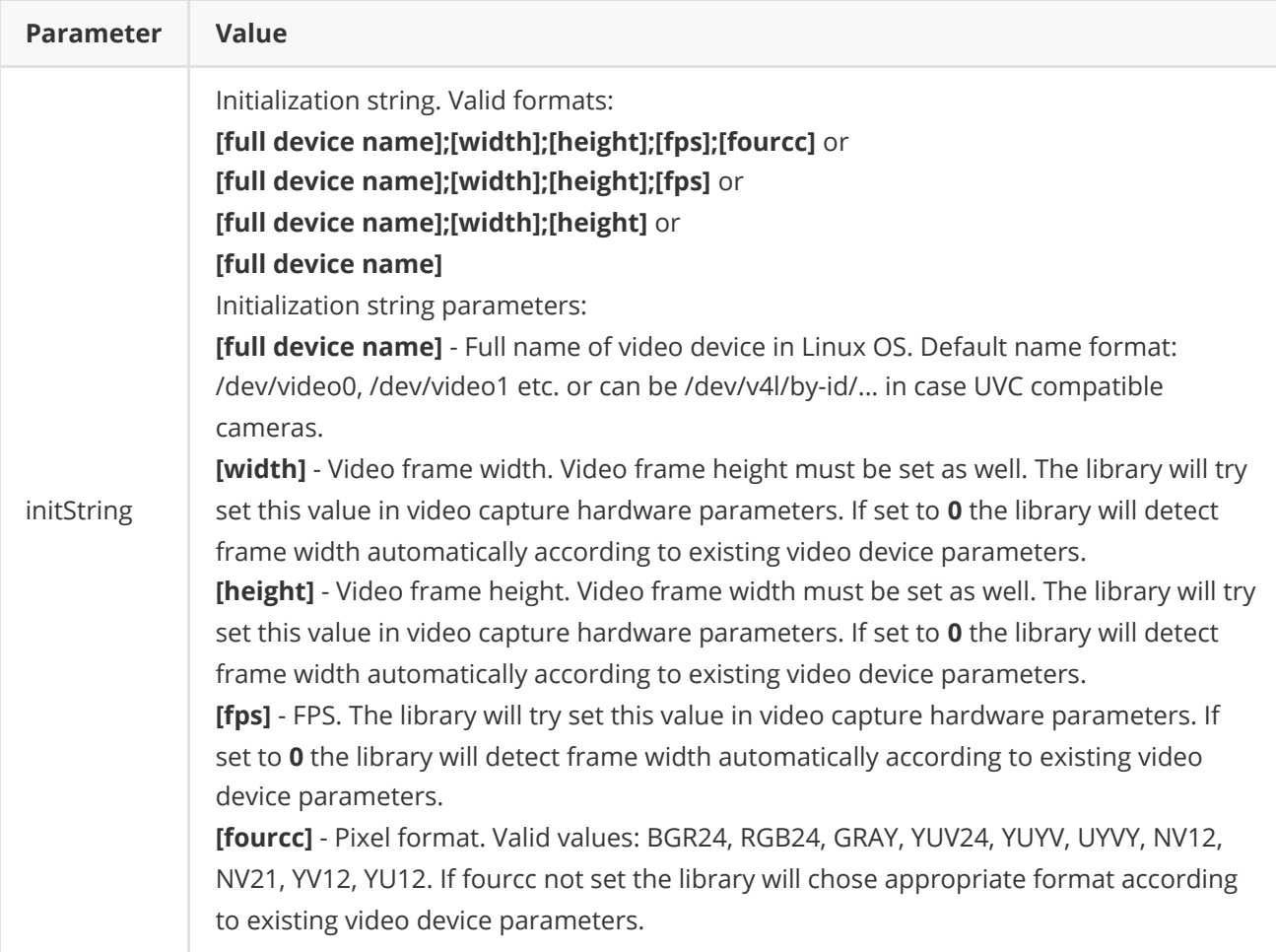

**Returns:** TRUE if the video source open or FALSE if not.

## **initVSource method**

**initVSource(...)** method designed to initialize video source by set of parameters. Instead of **initVSource(...)** method user can call **openVSource(...)**. Method declaration:

<span id="page-4-0"></span>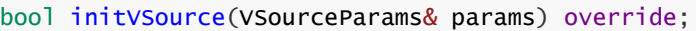

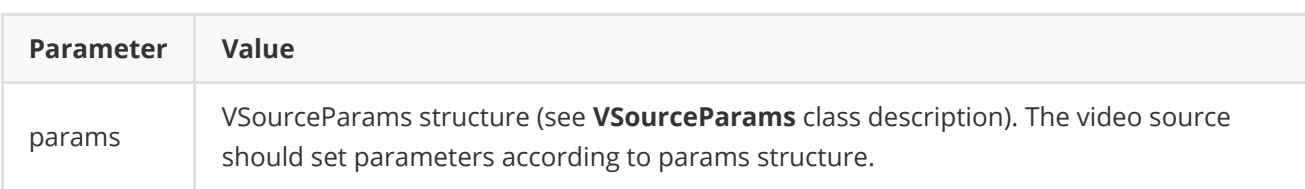

**Returns:** TRUE if the video source initialized or FALSE if not.

## **isVSourceOpen method**

**isVSourceOpen()** method returns video source initialization status. Initialization status also included in **VSourceParams** class. Method declaration:

```
bool isVSourceOpen() override;
```
**Returns:** TRUE if the video source open (initialized) or FALSE if not.

# **closeVSource method**

**closeVSource()** method intended to close video source. Method declaration:

<span id="page-5-1"></span><span id="page-5-0"></span>void closeVSource() override;

### **getFrame method**

**getFrame(...)** method intended to get input video frame. Video source should support auto reinitialization in case connection loss. Method declaration:

bool getFrame(Frame& frame, int32\_t timeoutMsec = 0) override;

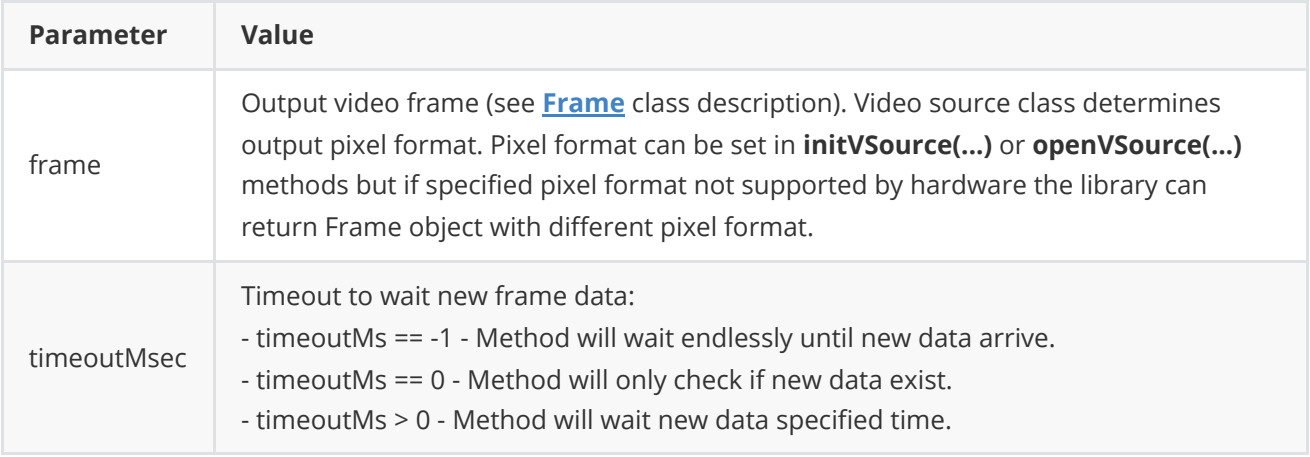

**Returns:** TRUE if new data exists and copied or FALSE if not.

### **setParam method**

**setParam(...)** method designed to set new video source parameters value. Method will set parameters to device. Method can be used only after video source initialization. Method declaration:

```
bool setParam(VSourceParam id, float value) override;
```
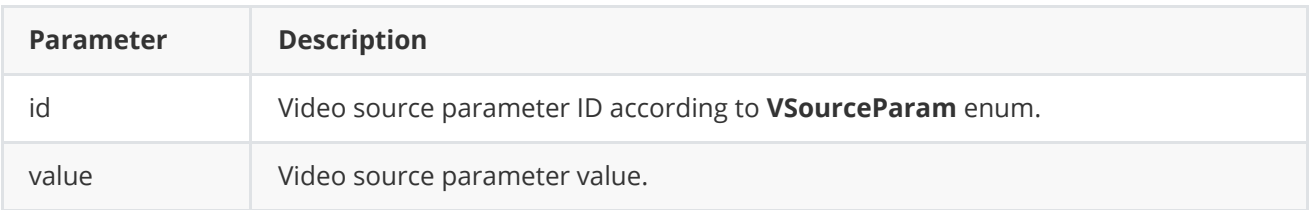

**Returns:** TRUE is the parameter was set or FALSE if not.

### <span id="page-6-0"></span>**getParam method**

**getParam(...)** method designed to obtain video source parameter value. Method will request parameters from device. Method can be used only after video source initialization. Method declaration:

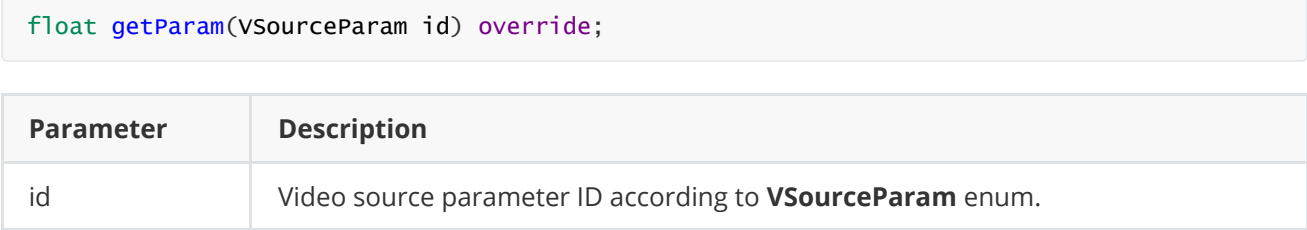

**Returns:** parameter value or -1 of the parameter not supported.

### **getParams method**

**getParams(...)** method designed to obtain video source params structures. Method declaration:

<span id="page-6-1"></span>VSourceParams getParams() override;

**Returns:** video source parameters structure (see **VSourceParams** class description for supported parameters).

### **executeCommand method**

**executeCommand(...)** method designed to execute video source command. Method declaration:

```
bool executeCommand(VSourceCommand id) override;
```
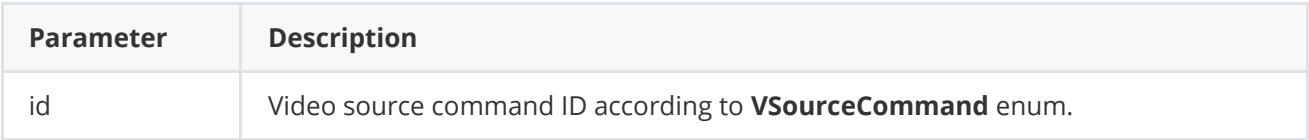

**Returns:** TRUE is the command was executed or FALSE if not.

## <span id="page-6-3"></span>**encodeSetParamCommand method of VSource interface class**

**encodeSetParamCommand(...)** static method of **[VSource](https://github.com/ConstantRobotics-Ltd/VSource)** interface class designed to encode command to change any parameter for remote video source. To control video source remotely, the developer has to design his own protocol and according to it encode the command and deliver it over the communication channel. To simplify this, the **VSource** class contains static methods for encoding the control command. The **VSource** class provides two types of commands: a parameter change command (SET\_PARAM) and an action command (COMMAND). **encodeSetParamCommand(...)** designed to encode SET\_PARAM command. Method declaration:

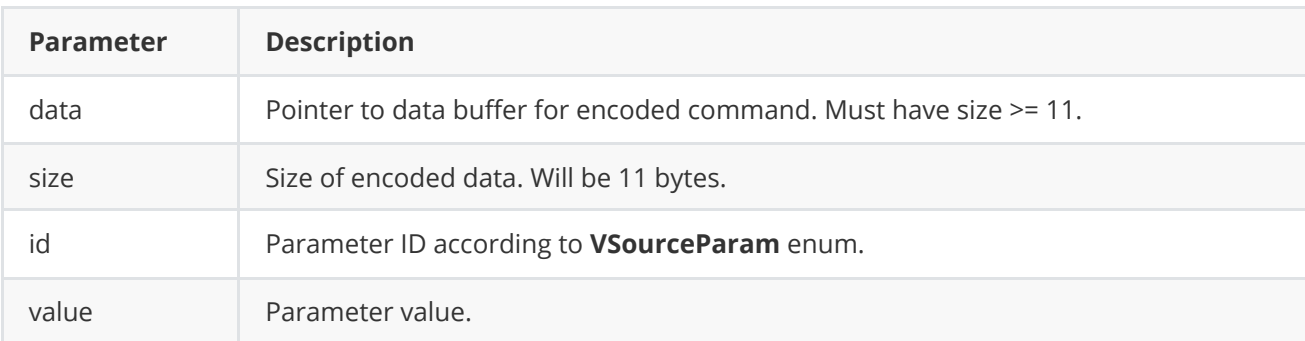

#### **SET\_PARAM** command format:

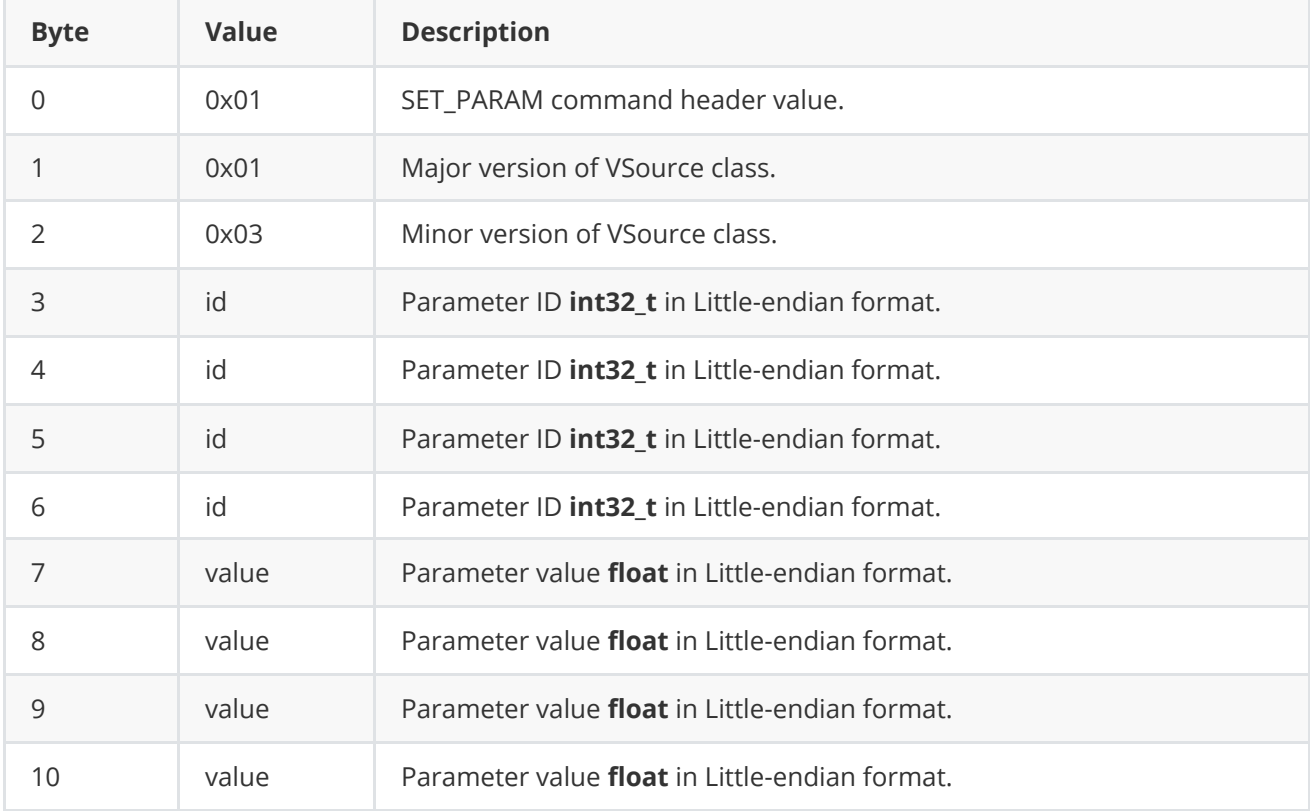

**encodeSetParamCommand(...)** is static and used without **VSource** class instance. This method used on client side (control system). Command encoding example:

```
// Buffer for encoded data.
uint8_t data[11];
// Size of encoded data.
int size = 0;
// Random parameter value.
float outValue = (float)(rand() % 20);// Encode command.
VSurce::encodeSetParamCommand(data, size, VSourceParam::EXPOSURE, outValue);
```
## <span id="page-8-0"></span>**encodeCommand method of VSource interface class**

**encodeCommand(...)** static method of **[VSource](https://github.com/ConstantRobotics-Ltd/VSource)** interface class designed to encode command for remote video source. To control a video source remotely, the developer has to design his own protocol and according to it encode the command and deliver it over the communication channel. To simplify this, the **VSource** class contains static methods for encoding the control command. The **VSource** class provides two types of commands: a parameter change command (SET\_PARAM) and an action command (COMMAND). **encodeCommand(...)** designed to encode COMMAND (action command). Method declaration:

#### static void encodeCommand(uint8\_t\* data, int& size, VSourceCommand id);

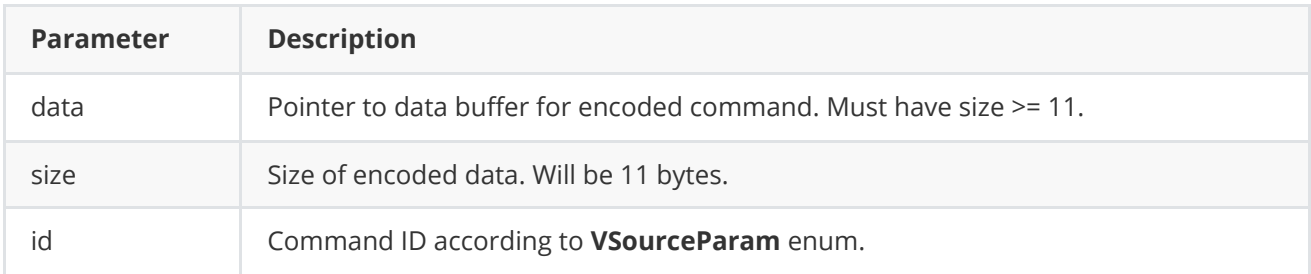

#### **COMMAND** format:

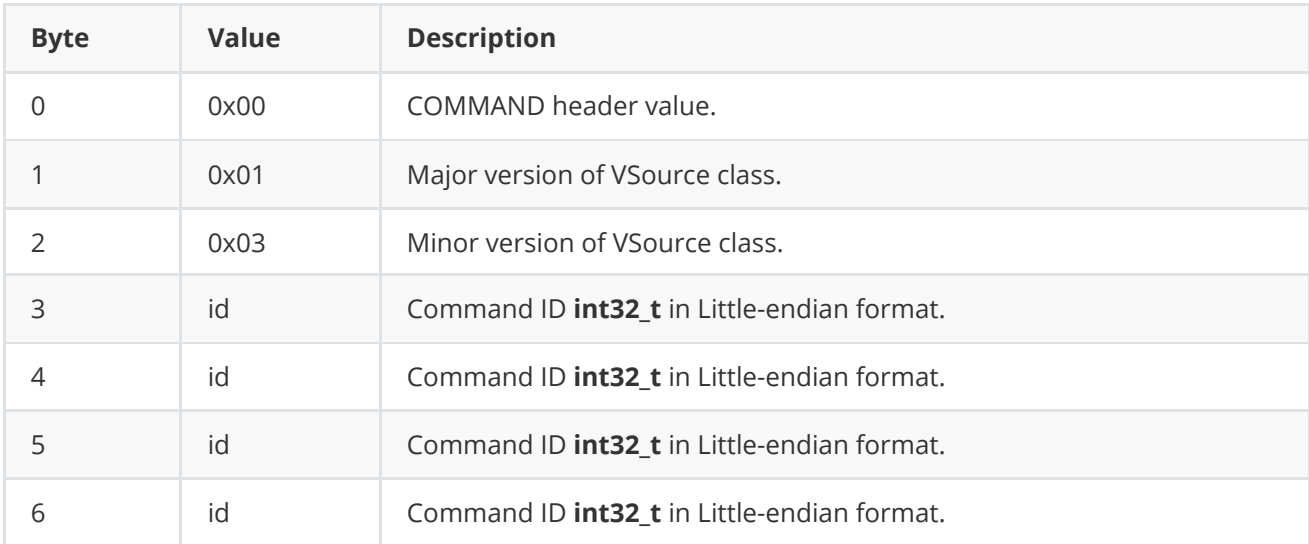

**encodeCommand(...)** is static and used without **VSource** class instance. This method used on client side (control system). Command encoding example:

```
// Buffer for encoded data.
uint8_t data[11];
// Size of encoded data.
int size = 0;
// Encode command.
VSource::encodeCommand(data, size, VSourceCommand::RESTART);
```
## **decodeCommand method of VSource interface class**

**decodeCommand(...)** static method of **[VSource](https://github.com/ConstantRobotics-Ltd/VSource)** interface class designed to decode command on video source side (edge device). Method declaration:

static int decodeCommand(uint8\_t\* data, int size, VSourceParam& paramId, VSourceCommand& commandId, float& value);

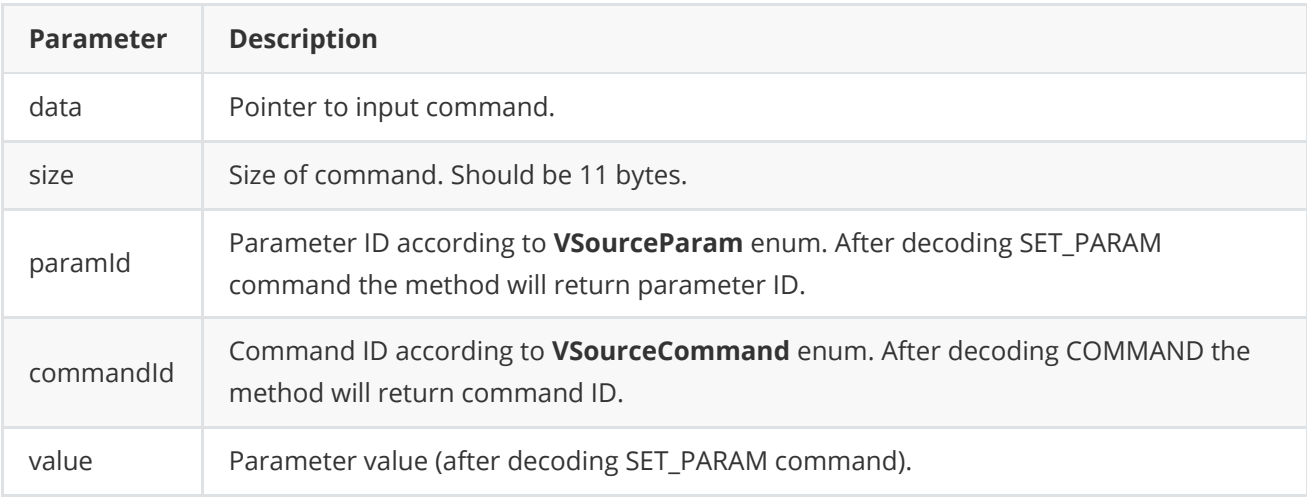

**Returns: 0** - in case decoding COMMAND, **1** - in case decoding SET\_PARAM command or **-1** in case errors.

# <span id="page-9-0"></span>**Data structures**

**VSource.h** file of **[VSource](https://github.com/ConstantRobotics-Ltd/VSource)** interface class defines IDs for parameters (**VSourceParam** enum) and IDs for commands (**VSourceCommand** enum).

## **VSourceCommand enum**

Enum declaration:

```
enum class VSourceCommand
{
   /// Restart.
   RESTART = 1};
```
**Table 2** - Video source commands description. Some commands maybe unsupported by particular video source class.

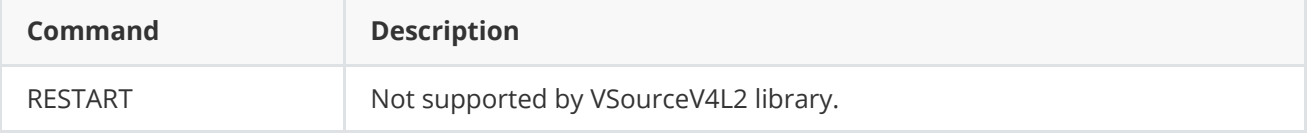

### **VSourceParam enum**

Enum declaration:

```
enum class VSourceParam
{
    /// [read/write] Logging mode. Values: 0 - Disable, 1 - Only file,
    /// 2 - Only terminal, 3 - File and terminal.
    LOG\_LEVEL = 1,
    /// [read/write] Frame width. User can set frame width before initialization
    /// or after. Some video source classes may set width automatically.
   WIDTH,
    /// [read/write] Frame height. User can set frame height before
    /// initialization or after. Some video source classes may set height
    /// automatically.
   HEIGHT,
    /// [read/write] Gain mode. Value depends on implementation but it is
    /// recommended to keep default values: 0 - Manual control, 1 - Auto.
    GAIN_MODE,
    /// [read/write] Gain value. Value: 0(min for particular video source class)
    /// - 65535(max for particular video source class).
    GAIN,
    /// [read/write] Exposure mode. Value depends on implementation but it is
    /// recommended to keep default values: 0 - Manual control, 1 - Auto.
    EXPOSURE_MODE,
    /// [read/write] Exposure value. Value: 0(min for particular video source
    /// class) - 65535(max for particular video source class).
    EXPOSURE,
    /// [read/write] Focus mode. Value depends on implementation but it is
    /// recommended to keep default values: 0 - Manual control, 1 - Auto.
    FOCUS_MODE,
    /// [read/write] Focus position. Value: 0(full near) - 65535(full far).
    FOCUS_POS,
    /// [read only] Video capture cycle time. **VSource** class sets this value
    /// automatically. This parameter means time interval between two captured
    /// video frame.
    CYCLE_TIME_MKS,
    /// [read/write] FPS. User can set frame FPS before initialization or after.
    /// Some video source classes may set FPS automatically.
    FPS,
    // [read only] Open flag. 0 - not open, 1 - open.
    IS_OPEN,
    /// [read/write] Custom parameter. Depends on implementation.
    CUSTOM_1,
    /// [read/write] Custom parameter. Depends on implementation.
    CUSTOM_2,
    /// [read/write] Custom parameter. Depends on implementation.
    CUSTOM_3
};
```
**Table 3** - Video source params description. Some params maybe unsupported by particular video source class.

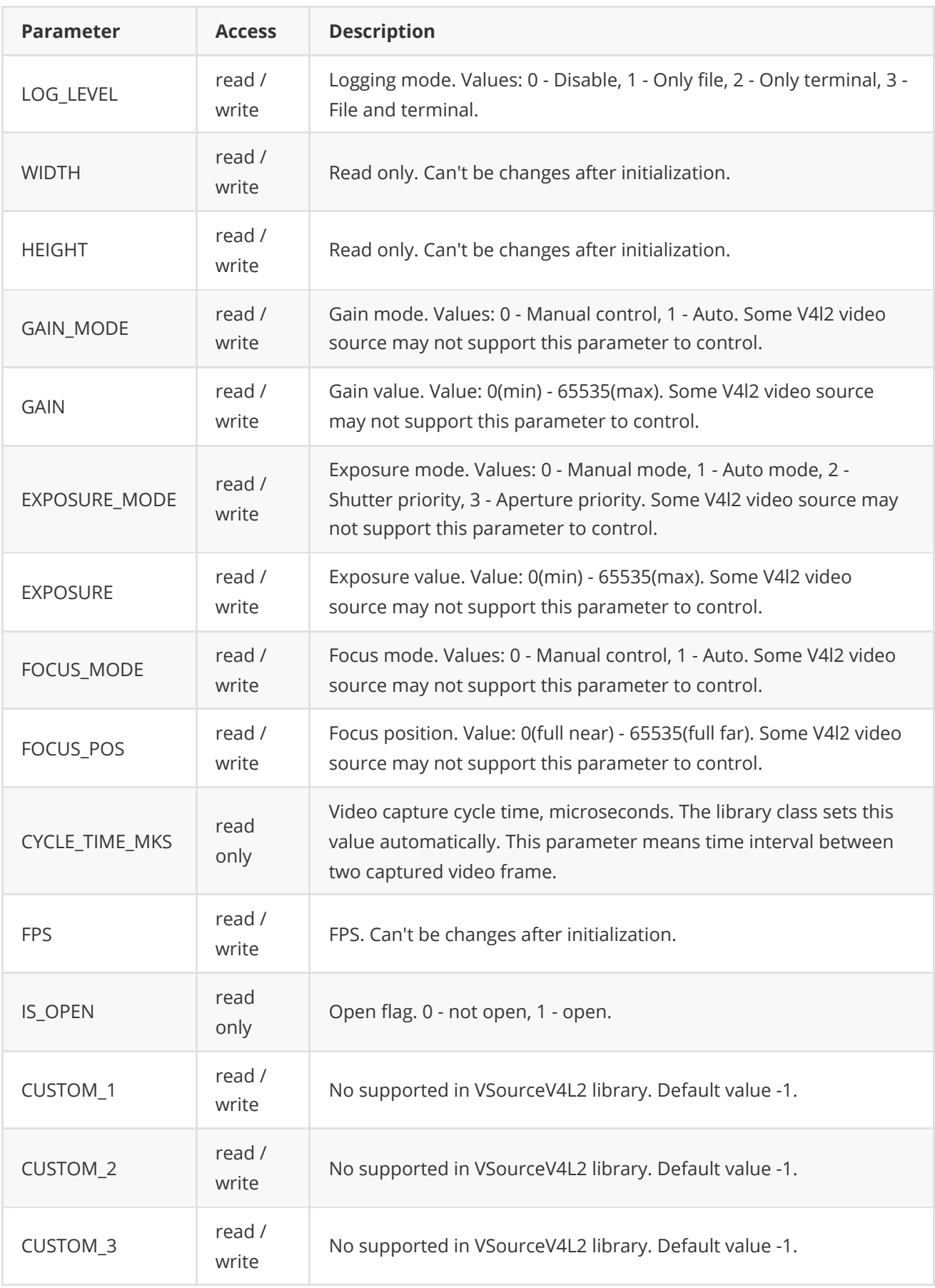

# <span id="page-12-0"></span>**VSourceParams class description**

## <span id="page-12-1"></span>**VSourceParams class declaration**

**VSourceParams** class used for video source initialization (**initVSource(...)** method) or to get all actual params (**getParams()** method). Also **VSourceParams** provide structure to write/read params from JSON files (**JSON\_READABLE** macro, see **[ConfigReader](https://github.com/ConstantRobotics-Ltd/ConfigReader)** class description) and provide methos to encode and decode params. Class declaration:

```
class VSourceParams
{
public:
   /// Logging mode. Values: 0 - Disable, 1 - Only file,
    /// 2 - Only terminal, 3 - File and terminal.
   int logLevel{0};
    /// Video source: file, video stream, video device, camera num, etc.
    std::string source{"/dev/video0"};
   /// FOURCC: RGB24, BGR24, YUYV, UYVY, GRAY, YUV24, NV12, NV21, YU12, YV12.
   /// Value says to video source class which pixel format preferable for
   /// output video frame. Particular video source class can ignore this params
    /// during initialization. Parameters should be set before initialization.
   std::string fourcc{"YUYV"};
   /// Frame width. User can set frame width before initialization
    /// or after. Some video source classes may set width automatically.
   int width{1920};
   /// Frame height. User can set frame height before
    /// initialization or after. Some video source classes may set height
    /// automatically.
    int height{1080};
   /// Gain mode. Value depends on implementation but it is
    /// recommended to keep default values: 0 - Manual control, 1 - Auto.
    int gainMode{1};
    /// Gain value. Value: 0(min for particular video source class)
    /// - 65535(max for particular video source class).
   int gain{0};
    /// Exposure mode. Value depends on implementation but it is
    /// recommended to keep default values: 0 - Manual control, 1 - Auto.
   int exposureMode{1};
    /// Exposure value. Value: 0(min for particular video source
    /// class) - 65535(max for particular video source class).
   int exposure{1};
   /// Focus mode. Focus mode. Value depends on implementation but it is
    /// recommended to keep default values: 0 - Manual control, 1 - Auto.
   int focusMode{1};
   /// Focus position. Value: 0(full near) - 65535(full far).
    int focusPos{0};
    /// Video capture cycle time. **VSource** class sets this value
    /// automatically. This parameter means time interval between two captured
    /// video frame.
    int cycleTimeMks{0};
```

```
/// FPS. User can set frame FPS before initialization or after.
    /// Some video source classes may set FPS automatically.
    float fps{0};
    // Open flag. 0 - not open, 1 - open.
    bool isOpen{false};
    /// Custom parameter. Depends on implementation.
    float custom1{0.0f};
    /// Custom parameter. Depends on implementation.
    float custom2{0.0f};
    /// Custom parameter. Depends on implementation.
    float custom3{0.0f};
    JSON_READABLE(VSourceParams, logLevel, source, fourcc, width,
                  height, gainMode, gain, exposureMode, exposure,
                  focusMode, focusPos, fps, custom1, custom2, custom3);
    /**
     * @brief operator =
     * @param src Source object.
     * @return VSourceParams obect.
     */
    VSourceParams& operator= (const VSourceParams& src);
    /**
     * @brief Encode params. The method doesn't encode params:
     * source and fourcc fields.
     * @param data Pointer to data buffer.
     * @param size Size of data.
     */
    void encode(uint8_t* data, int& size);
    /**
     * @brief Decode params. The method doesn't decode params:
    * source and fourcc fields.
     * @param data Pointer to data.
     * @return TRUE is params decoded or FALSE if not.
     */
    bool decode(uint8_t* data);
};
```
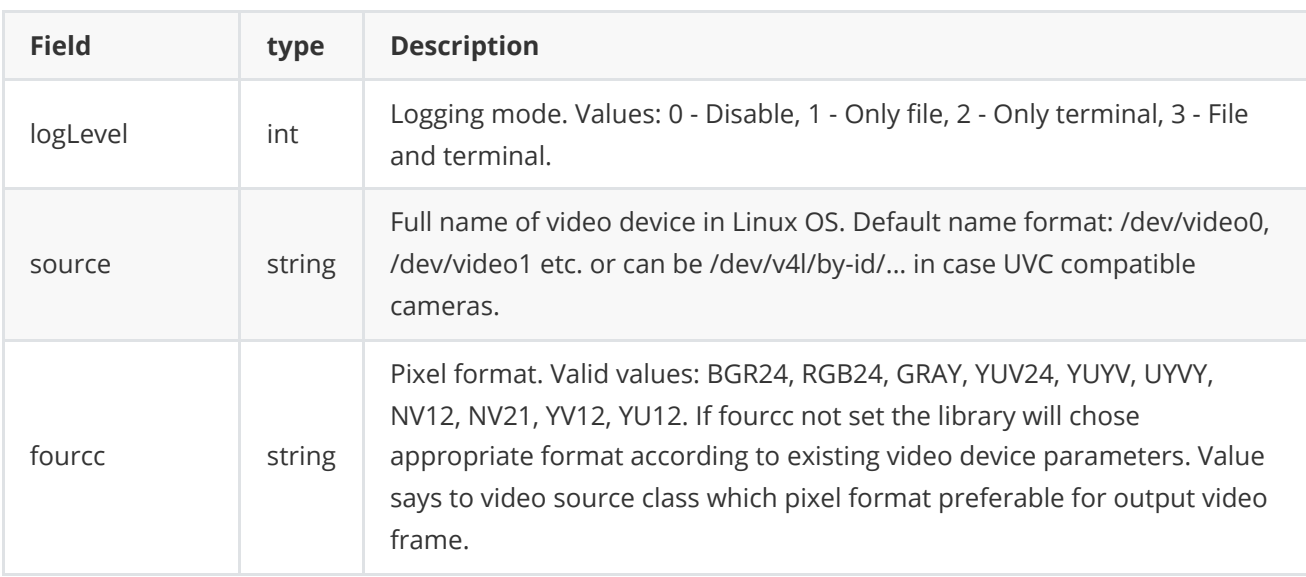

**Table 4** - VSourceParams class fields description.

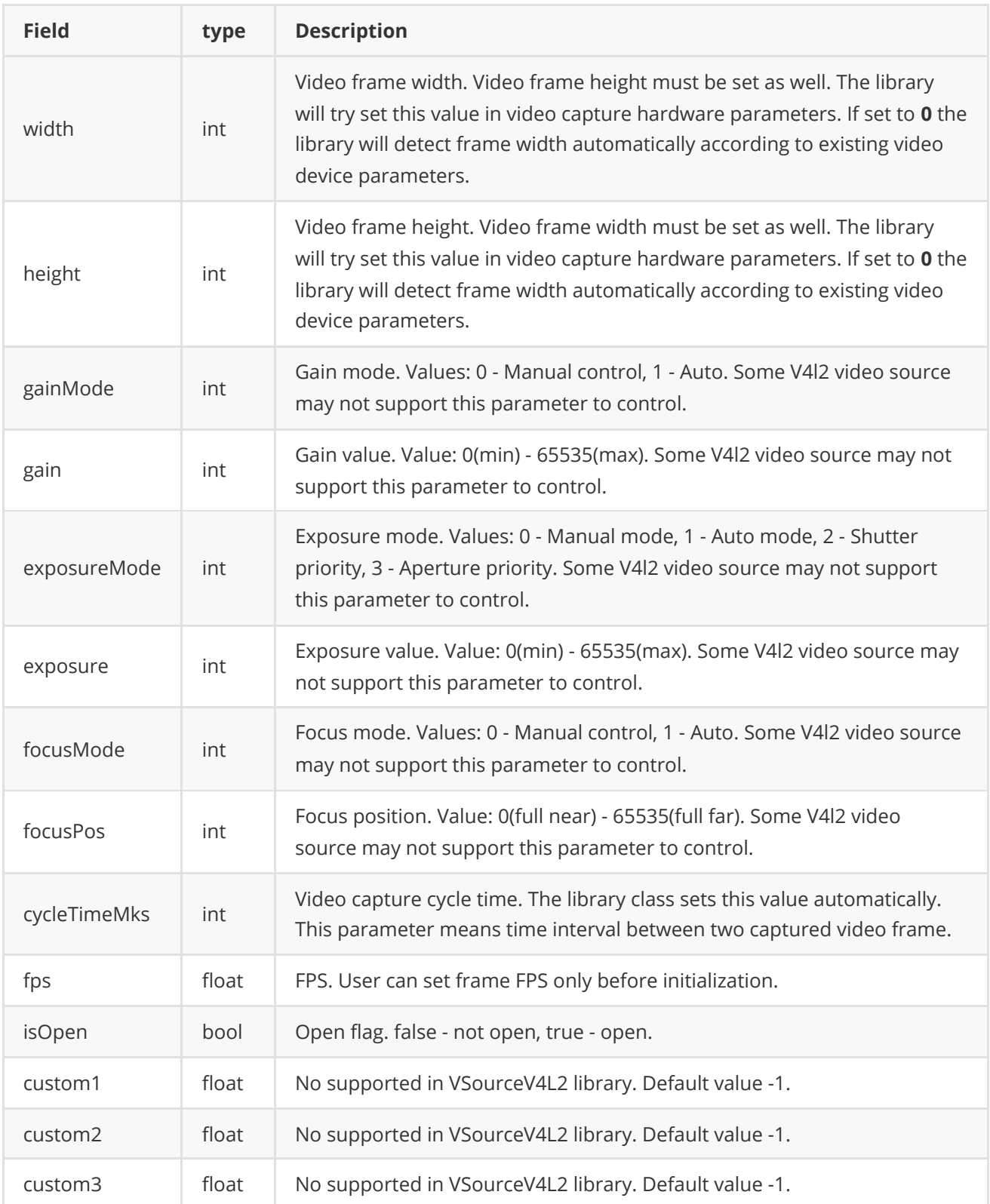

**None:** *VSourceParams class fields listed in Table 4 reflects params set/get by methods setParam(...) and getParam(...).*

# <span id="page-14-0"></span>**Encode video source params**

**VSourceParams** class provides method **encode(...)** to serialize video source params (fields of VSourceParams class, see Table 4). Serialization of video source params necessary in case when you need to send video source params via communication channels. Method doesn't encode fields: **initString** and **fourcc**. Method declaration:

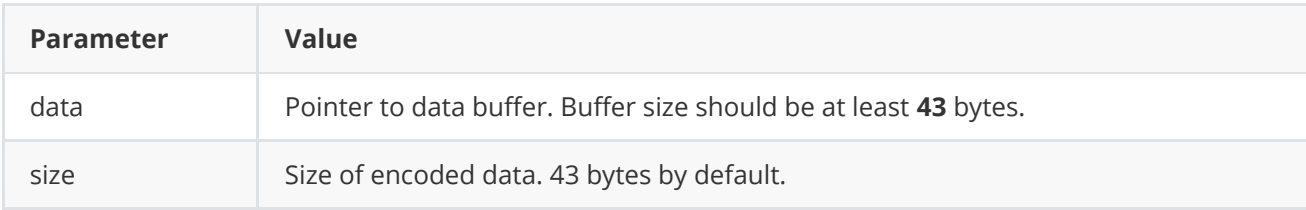

Example:

```
// Prepare random params.
VSourceParams in;
in.initString = "alsfghljb";
in.fourcc = "skdfjhvk";
in.logLevel = "dsglbjlkfjwjgre";
in.cycleTimeMks = rand() % 255;in.\n    exposure = rand() % 255;in.exposureMode = rand() % 255;in.gainMode = rand() % 255;in.gain = rand() % 255;in.focusMode = rand() % 255;in.focusPos = rand() % 255;in.fps = rand() % 255;in.width = rand() % 255;in.height = rand() % 255;in.isOpen = true;
// Encode data.
uint8_t data[1024];
int size = 0;
in.encode(data, size);
cout << "Encoded data size: " << size << " bytes" << endl;
```
### <span id="page-15-0"></span>**Decode video source params**

**VSourceParams** class provides method **decode(...)** to deserialize video source params (fields of VSourceParams class, see Table 4). Deserialization of video source params necessary in case when you need to receive video source params via communication channels. Method doesn't decode fields: **initString** and **fourcc**. Method declaration:

```
bool decode(uint8_t* data);
```
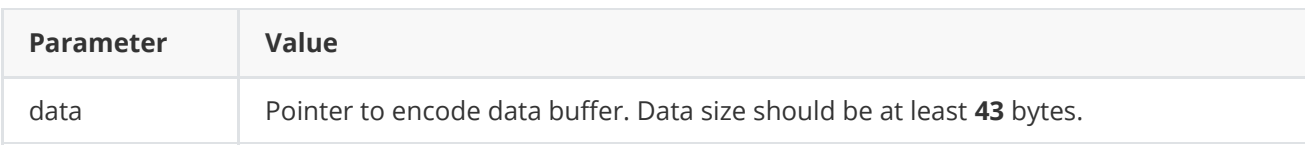

**Returns:** TRUE if data decoded (deserialized) or FALSE if not.

Example:

```
// Encode data.
VSourceParams in;
uint8_t data[1024];
int size = 0;
in.encode(data, size);
cout << "Encoded data size: " << size << " bytes" << endl;
// Decode data.
VSourceParams out;
if (!out.decode(data))
    cout << "Can't decode data" << endl;
```
## **Read params from JSON file and write to JSON file**

**VSource** library depends on **ConfigReader** library which provides method to read params from JSON file and to write params to JSON file. Example of writing and reading params to JSON file:

```
// Write params to file.
VSurceParams in;
cr::utils::ConfigReader inConfig;
inConfig.set(in, "vSourceParams");
inConfig.writeToFile("TestVSourceParams.json");
// Read params from file.
cr::utils::ConfigReader outConfig;
if(!outConfig.readFromFile("TestVSourceParams.json"))
{
    cout << "Can't open config file" << endl;
    return false;
}
```
**TestVSourceParams.json** will look like:

```
{
    "vSourceParams": {
       "custom1": 96.0,
        "custom2": 212.0,
        "custom3": 243.0,
        "exposure": 236,
        "exposureMode": 63,
        "focusMode": 167,
        "focusPos": 34,
        "fourcc": "skdfjhvk",
        "fps": 205.0,
        "gain": 22,
        "gainMode": 84,
        "height": 143,
        "initString": "alsfghljb",
        "logLevel": 92,
        "width": 204
    }
```
# **Build and connect to your project**

Typical commands to build **VSource** library:

```
git clone https://github.com/ConstantRobotics-Ltd/VSourceV4L2.git
cd VSourceV4L2
git submodule update --init --recursive
mkdir build
cd build
cmake ..
make
```
If you want connect **VSourceV4L2** library to your CMake project as source code you can make follow. For example, if your repository has structure:

```
CMakeLists.txt
src
   CMakeList.txt
   yourLib.h
    yourLib.cpp
```
You can add repository **VSourceV4L2** as submodule by commands:

```
cd <your respository folder>
git submodule add https://github.com/ConstantRobotics-Ltd/VSourceV4L2.git
3rdparty/VSourceV4L2
git submodule update --init --recursive
```
In you repository folder will be created folder **3rdparty/VSourceV4L2** which contains files of **VSourceV4L2** repository with subrepositories **Frame** and **ConfigReader**. New structure of your repository:

```
CMakeLists.txt
src
    CMakeList.txt
   yourLib.h
   yourLib.cpp
3rdparty
    VSourceV4L2
```
Create CMakeLists.txt file in **3rdparty** folder. CMakeLists.txt should contain:

```
cmake_minimum_required(VERSION 3.13)
################################################################################
## 3RD-PARTY
## dependencies for the project
################################################################################
project(3rdparty LANGUAGES CXX)
```

```
################################################################################
## SETTINGS
## basic 3rd-party settings before use
################################################################################
# To inherit the top-level architecture when the project is used as a submodule.
SET(PARENT ${PARENT} YOUR PROJECT 3RDPARTY)
# Disable self-overwriting of parameters inside included subdirectories.
SET(${PARENT}_SUBMODULE_CACHE_OVERWRITE OFF CACHE_BOOL "" FORCE)
################################################################################
## CONFIGURATION
## 3rd-party submodules configuration
################################################################################
SET(${PARENT}_SUBMODULE_VSOURCE_V4L2 ON CACHE BOOL "" FORCE)
if (${PARENT}_SUBMODULE_VSOURCE_V4L2)
   SET(${PARENT}_VSOURCE_V4L2 ON CACHE BOOL "" FORCE)
   SET(${PARENT}_VSOURCE_V4L2_TEST OFF CACHE BOOL "" FORCE)
   SET(${PARENT}_VSOURCE_V4L2_EXAMPLE OFF CACHE BOOL "" FORCE)
endif()################################################################################
## INCLUDING SUBDIRECTORIES
## Adding subdirectories according to the 3rd-party configuration
################################################################################
if (${PARENT}_SUBMODULE_VSOURCE_V4L2)
   add_subdirectory(VSourceV4L2)
endif()
```
File **3rdparty/CMakeLists.txt** adds folder **VSourceV4L2** to your project and excludes test application (VSourceV4L2 class test applications) from compiling. Your repository new structure will be:

```
CMakeLists.txt
src
   CMakeList.txt
   yourLib.h
   yourLib.cpp
3rdparty
   CMakeLists.txt
    VSourceV4L2
```
Next you need include folder 3rdparty in main **CMakeLists.txt** file of your repository. Add string at the end of your main **CMakeLists.txt**:

add\_subdirectory(3rdparty)

Next you have to include VSourceV4L2 library in your **src/CMakeLists.txt** file:

```
target_link_libraries(${PROJECT_NAME} VSourceV4L2)
```
Done!

# <span id="page-19-0"></span>**Simple example**

Example shows how to initialize video source with generic VSource interface and how to capture video in loop. Also example show how to get parameter value (video capture cycle time). Example:

```
#include <iostream>
#include "VSourceV4L2.h"
// Entry point.
int main(void)
{
    // Video source init string.
    std::string initString = "/dev/video0;640;480;YUYV;30";
    // Init video source.
    cr::video::VSource* source = new cr::video::VSourceV4L2();
    if (!source->openVSource(initString))
        return -1;
    // Init Frames.
    cr::video::Frame frame;
   // Main loop.
   while (true)
    {
        // Wait new frame 1 sec.
        if (!source->getFrame(frame, 1000))
        {
            std::cout << "No input frame" << std::endl;
            continue;
        }
        std::cout << "New frame " << frame.frameId <<
        " (" << frame.width << "x" << frame.height << ") cycle time" <<
        (int)source->getParam(cr::video::VSourceParam::CYCLE_TIME_MKS) <<
        " mksec" << std::endl;
    }
    return 1;
}
```